## Manual for Public for New Registration on BAPEQS

- 1) Open any browser
- 2) Type <u>http://online.mod.gov.bn/bapeqs</u> then press enter
- 3) Browser will show online portal BAPEQS

| لمباڭ اركيتيك جوروترا قروفيسيونل دان جورواوكور باهن نڭارا بروني دارالسلام<br>Brunei Darussalam Board of Architects Professional Engineers and Quantity Surveyors |
|----------------------------------------------------------------------------------------------------|
| Login ID:<br>Password:<br>Sign In                                                                                                    |
| New user signup / Forgot Password? / Forgot Login ID?                                                                                                    |

- 4) For first time use, kindly do signup by click New User Signup
- 5) Browser will show interface for new user to signup

| ☆ |                 | User Master- New | -0                                                                                                    |
|---|-----------------|------------------|----------------------------------------------------------------------------------------------------|
|   | Login Id :      |                  |                                                                                                    |
|   | Password :      |                  | *Password Must Include at least 1 uppercase 1 Lowercase,1 Special<br>Character,1 Number and Minimum 8 Characters |
|   | Name :          |                  |                                                                                                    |
|   | Date of Birth : |                  |                                                                                                    |
|   | Email Id :      |                  | *                                                                                                    |
|   | NRIC            |                  |                                                                                                    |
|   | Address :       |                  |                                                                                                    |
|   | Postal Code :   |                  | * Enter 6 Digit Postal Code                                                                                      |
|   | Phone :         |                  | * Enter 7 Digit Phone Number                                                                                     |
|   | Mobile :        |                  | * Enter 7 Digit Mobile Number                                                                                    |
|   |                 | PSubmit          |                                                                                                    |

## 6) Here sample of user for signup

| <b>a</b> |                 | User Master- New                      |                                                                                                    |
|----------|-----------------|---------------------------------------|----------------------------------------------------------------------------------------------------|
|          | Login Id :      | musa2018                              |                                                                                                    |
|          | Password :      | •••••                                 | *Password Must Include at least 1 uppercase 1 Lowercase,1 Specia<br>Character,1 Number and Minimum 8 Characters |
|          | Name :          | Musa bin Ali Hassan                   |                                                                                                    |
|          | Date of Birth : | 01/01/1980                            | ]                                                                                                    |
|          | Email Id :      | musa.alihassan2018@gmail.com          | *                                                                                                    |
|          | NRIC            | 01-123456                             | ]                                                                                                    |
|          | Address :       | No 9, Jin 9, Spg 9,<br>RPN Rimba, NBD |                                                                                                    |
|          | Postal Code :   | BT1234                                | * Enter 6 Digit Postal Code                                                                                     |
|          | Phone :         | 2123456                               | * Enter 7 Digit Phone Number                                                                                    |
|          | Mobile :        | 8123456                               | * Enter 7 Digit Mobile Number                                                                                   |
|          |                 | Submit                                |                                                                                                    |

- 7) After done, kindly click submit button
- 8) Browser will ask, Do you want to 'Save', then click OK for next step.

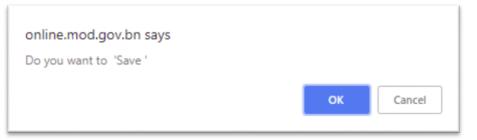

9) Browser will show like this, then click OK.

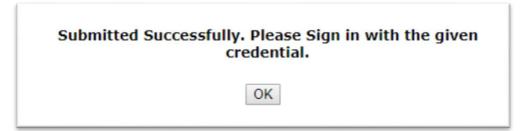

| اركيتيك جوروترا قُروفيسيونل دان جورواوكور باهن نڭارا بروني دارالسلام<br>Brunei Darussalam Board of Architects Professional Engineers and Quantity Surveyors | لمباڭ |
|----------------------------------------------------------------------------------------------------|-------|
| Login ID:       musa2018         Password:          Sign In         New user signup       Forgot Password?       Forgot Login ID?                           |       |

10) User need to login follow as per during registration. Then click Sign In.

11) Browser will show main page. Have 3 type of registration,

- Registration : for first time need do registration
- Practicing Services : after done do registration, user can do practicing services
- License for Multi Discipline and Corporate Practice : additional services either Body Corporate or Partnership

| 4                                     | وروترا قروفبسوزنل دان جورواوكور باهن نقارا برونى دارالسلام                     | <i>Welcome</i> Musa bin Ali Hassan<br>لىنىڭ ( كىتىك ھ |
|---------------------------------------|--------------------------------------------------------------------------------|-------------------------------------------------------|
| REGISTRATION                          | Brand Desisation Barrel of Architects Professional Engineers and Quantity Save |                                                       |
|                                       |                                                                                | AND CORPORATE PRACTICE                                |
|                                       |                                                                                |                                                       |
| ARCHITECT                             | ARCHITECTURAL WORK                                                             | BODY CORPORATE                                        |
| PROFESSIONAL ENGINEER                 | PROFESSIONAL ENGINEERING WORK                                                  | PARTNERSHIP                                           |
| QUANTITY SURVEYOR                     | QUANTITY SURVEYOR WORK                                                         |                                                       |
| SPECIALIST ARCHITECT                  |                                                                                |                                                       |
| SPECIALIST PROFESSIONAL ENGINEER      |                                                                                |                                                       |
| SPECIALIST QUANTITY SURVEYOR          |                                                                                |                                                       |
| ASEAN ARCHITECT(AA)                   |                                                                                |                                                       |
| ASEAN CHARTERED PROFESSIONAL ENGINEER | ACDE)                                                                          |                                                       |

## 12) User can select for :

- New : do new registration
- Renewal : renewal application
- Resubmission : update or check their application status
- My Profile : update their profile
- 13) For first time, kindly click select any type of registration, then click New button for registration.

14) Browser will show form for user to fill up.

|                                                                                                    | 0                                                                                                    | Registration- New                                                                                                    |                       |                                                   |  |
|----------------------------------------------------------------------------------------------------|----------------------------------------------------------------------------------------------------|----------------------------------------------------------------------------------------------------|-----------------------|---------------------------------------------------|--|
|                                                                                                    |                                                                                                    |                                                                                                    | Sav                   | e Draft Submit                                    |  |
|                                                                                                    |                                                                                                    | Application for Registrat                                                                                                    | ion                   |                                                   |  |
| Application ID                                                                                                    |                                                                                                    | Applicatio                                                                                                    |                       | Applicant Registration                            |  |
| form Type                                                                                                    | Architect                                                                                                    | Application                                                                                                    |                       | 2018                                              |  |
| pplication Type                                                                                                    | New                                                                                                    | •                                                                                                    |                       |                                                   |  |
|                                                                                                    |                                                                                                    | Personal Particulars                                                                                                    |                       |                                                   |  |
| ull Name                                                                                                    |                                                                                                    | * Telephone                                                                                                    | No.                   |                                                   |  |
| lace of Birth                                                                                                    |                                                                                                    | Mobile No                                                                                                    | h.                    |                                                   |  |
| itizenship                                                                                                    | Please Choose                                                                                                 | • Email                                                                                                    |                       |                                                   |  |
| ender                                                                                                    | Please Choose                                                                                                 | •                                                                                                    |                       |                                                   |  |
| ate of Birth                                                                                                    |                                                                                                    |                                                                                                    |                       |                                                   |  |
| runei Identification Card No.                                                                                                    |                                                                                                    |                                                                                                    |                       |                                                   |  |
| olour                                                                                                    | Please Choose                                                                                                 |                                                                                                    |                       |                                                   |  |
| suing Country                                                                                                    | Brunei                                                                                                    | •                                                                                                    |                       |                                                   |  |
| orrespondence Address                                                                                                    |                                                                                                    |                                                                                                    |                       |                                                   |  |
|                                                                                                    |                                                                                                    |                                                                                                    |                       |                                                   |  |
|                                                                                                    | Qualifica                                                                                                    | tions (To be completed in BL                                                                                                    | OCK LETTERS)          |                                                   |  |
| ligher National Diploma or Equ                                                                                                    |                                                                                                    |                                                                                                    |                       |                                                   |  |
| itle                                                                                                    |                                                                                                    | Year Obta                                                                                                    | ned                   |                                                   |  |
|                                                                                                    |                                                                                                    | Tear Obtai                                                                                                    | ned                   |                                                   |  |
| achelor Degree or Equivalent                                                                                                    |                                                                                                    |                                                                                                    |                       |                                                   |  |
| itle                                                                                                    |                                                                                                    | Year Obtai                                                                                                    | ined                  |                                                   |  |
| ostgraduate Diploma / Master                                                                                                    | Degree or Equivalent                                                                                          |                                                                                                    |                       |                                                   |  |
| itle                                                                                                    |                                                                                                    | Year Obta                                                                                                    | ined                  |                                                   |  |
|                                                                                                    |                                                                                                    |                                                                                                    |                       |                                                   |  |
| iltle                                                                                                    |                                                                                                    | Date / Mon                                                                                                    | th / Year Obtained    | 1                                                 |  |
| lembership No.                                                                                                    |                                                                                                    |                                                                                                    |                       |                                                   |  |
|                                                                                                    |                                                                                                    | Valid Until                                                                                                    | th / Year Obtained    |                                                   |  |
| Vembership No.<br>Title<br>Vembership No.                                                                                                    |                                                                                                    | Valid Until                                                                                                    | nth / Year Obtained   |                                                   |  |
| Title<br>Aembership No.<br>Sick 🖬 Button to save.                                                                                                    |                                                                                                    | Valid Until<br>Date / Mor                                                                                                    | nth / Year Obtained   |                                                   |  |
| itle<br>fembership No.<br>IICK 🖬 Button to save.<br>IICK 📽 Button to edit.                                                                                                    |                                                                                                    | Valid Until<br>Date / Mor                                                                                                    | nth / Year Obtained   |                                                   |  |
| itte<br>Iembership No.<br>Iick 🖬 Button to save.<br>Iick 📽 Button to edit.                                                                                                    |                                                                                                    | Valid Until<br>Date / Mor                                                                                                    |                       |                                                   |  |
| itie<br>fembership No.<br>lick Button to save.<br>lick Button to edit<br>lick X Button to detete                                                                                                    |                                                                                                    | Employment Particular                                                                                                    |                       |                                                   |  |
| itie<br>fembership No.<br>lick Button to save.<br>lick Button to det<br>Button to detete                                                                                                    | Position                                                                                                    | Valid Until<br>Date / Mor<br>Valid Until                                                                                                    |                       |                                                   |  |
| itie<br>fembership No.<br>lick Button to save.<br>lick Button to edit<br>lick X Button to detete                                                                                                    |                                                                                                    | Employment Particular                                                                                                    | 'S                    | Address                                           |  |
| Itle<br>Membership No.<br>Iick Button to save.<br>Iick Button to edit.<br>Iick Button to detete                                                                                                    |                                                                                                    | Employment Particular                                                                                                    | 'S                    | Address                                           |  |
| itie<br>tembership No.<br>lick Button to save.<br>lick Button to delt<br>Button to delete<br>Name of Company<br>ems Required                                                                                                    | List of Docur                                                                                                 | Employment Particular                                                                                                    | 'S                    | d<br>Address                                      |  |
| itie<br>Iembership No.<br>Ick Button to save.<br>Ick Button to deter<br>Name of Company<br>Ich International Company<br>Ich International Co | List of Docur                                                                                                 | Employment Particular Date Date Date Date Date Date Date Date                                                                                                    | 'S                    | Address                                           |  |
| itie<br>Iembership No.<br>lick Button to save.<br>lick Button to det<br>Button to detee<br>Name of Company<br>In<br>ems Required<br>ecent Passport Size Photogra<br>opy of Smart Identity Card Issi<br>ertified True Copies of Academ                                                                                                    | List of Docur<br>ph (colour)<br>ued by the Government of Bru<br>nic Qualifications                            | Employment Particular Date Date Date Date Date Date Date Date                                                                                                    | 'S                    | Address<br>rm                                     |  |
| Itie<br>Iembership No.<br>Ick Button to save.<br>Button to edt<br>Ick Button to detee<br>Rame of Company<br>In Ities Required<br>ecent Passport Size Photogra<br>opy of Smart Identity Card Issi<br>ertified True Copies of Academ<br>ertified True Copies of Valid Pro                                                                                                    | List of Docur<br>ph (colour)<br>ued by the Government of Bru<br>nic Qualifications                            | Employment Particular Date Date Date Date Date Date Date Date                                                                                                    | 'S                    | Address                                           |  |
| itie<br>tembership No.<br>Ick Button to save.<br>Ick Button to deter<br>Button to deter<br>Name of Company<br>ems Required<br>tecent Passport Size Photogra<br>topy of Smart Identity Card Issi<br>sertified True Copies of Academ<br>certified True Copy of Valid Pro<br>ength of Stay in Brunei                                                                                                    | List of Docur<br>ph (colour)<br>ued by the Government of Bru<br>nic Qualifications                            | Employment Particular Date Date Date Date Date Date Date Date                                                                                                    | 'S                    | Address<br>rm                                     |  |
| itie<br>tembership No.<br>Itick Button to save.<br>Itick Button to det<br>Button to detete<br>Name of Company<br>ems Required<br>eccent Passport Size Photogra<br>opy of Smart Identity Card Issi<br>ertified True Copies of Acaden<br>ertified True Copy of Valid Pro<br>ertified True Copy of Valid Pro<br>ertified True Copy of Valid Pro<br>ertified True Copy of Valid Pro<br>ertified True Copy of Valid Pro<br>ertified True Copy of Valid Pro                                                                                                    | List of Docur<br>ph (colour)<br>ued by the Government of Bru<br>nic Qualifications                            | Employment Particular Date Date Date Date Date Date Date Date                                                                                                    | 'S                    | Address                                           |  |
| itie<br>lembership No.<br>lick Button to save.<br>lick Button to edit<br>kik Button to deter<br>Name of Company<br>lick Name of Company<br>ems Required<br>eccent Passport Size Photogra<br>opy of Smart Identity Card Issi<br>ertified True Copies of Academ<br>ertified True Copy of Valid Pro<br>ength of Stay in Brunei                                                                                                    | List of Docur<br>ph (colour)<br>ued by the Government of Bru<br>nic Qualifications                            | Employment Particular Date Date Date Date Date Date Date Date                                                                                                    | 'S                    | Address                                           |  |
| itie<br>tembership No.<br>lick Button to save.<br>lick Button to save.<br>lick Button to delete<br>Name of Company<br>eccent Passport Size Photogra<br>loopy of Smart Identity Card Issi<br>ertified True Copies of Academ<br>lettified True Copies of Academ<br>lettified True Copies of Academ<br>lettified True Copies of Academ<br>lettified True Copies of Academ<br>lettified True Copies of Academ<br>lettified True Copies of Academ<br>lettified True Copies of Academ<br>lettified True Copies of Academ<br>lettified True Copies of Academ<br>lettified True Copies of Academ<br>lettified True Copies of Academ<br>lettified True Copies of Academ                                                                                                    | List of Docur<br>ph (colour)<br>ued by the Government of Bru<br>nic Qualifications                            | Employment Particular Date Date Date Date Date Date Date Date                                                                                                    | 'S                    | Address                                           |  |
| itie<br>Iembership No.<br>Ick Button to save.<br>Ick Button to edit<br>Ick Button to detete<br>Riame of Company<br>ems Required<br>ecent Passport Size Photogra<br>opy of Smart Identity Card Issi<br>ertified True Copies of Academ<br>ertified True Copies of Academ<br>ertified True Copies of Academ<br>ength of Stay In Brunei<br>Jurrent Project<br>Start<br>End<br>Role                                                                                                    | List of Docur<br>ph (colour)<br>ued by the Government of Bru<br>nic Qualifications<br>fessional Qualification | Valid Until     Date / Mor     Valid Until     Date / Mor     Valid Until     Date     Date  nents to be Submitted with t  nel Darussalam  rate with                                                                                                    | s<br>he Completed Fo  | Address                                           |  |
| itie<br>lembership No.<br>lick Button to save.<br>lick Button to edit<br>lick Button to deter<br>mame of Company<br>ems Required<br>ecent Passport Size Photogra<br>opy of Smart Identity Card Issi<br>ertified True Copies of Academ<br>ertified True Copies of Academ<br>ertifie                                                                                                    | List of Docur<br>ph (colour)<br>ued by the Government of Bru<br>nic Qualifications<br>fessional Qualification | Valid Until     Date / Mor     Valid Until     Date / Mor     Valid Until     Date     Date  nents to be Submitted with t  nel Darussalam  rate with                                                                                                    | s<br>he Completed Fo  | Address<br>rm 0 0 0 0 0 0 0 0 0 0 0 0 0 0 0 0 0 0 |  |
| Itie<br>Iembership No.<br>Ick Button to save.<br>Ick Button to edit<br>Kame of Company<br>I I I I I I I I I I I I I I I I I I I                                                                                                     | List of Docur<br>ph (colour)<br>ued by the Government of Bru<br>nic Qualifications<br>fessional Qualification | Valid Until     Date / Mor     Valid Until     Date / Mor     Valid Until     Date     Date  nents to be Submitted with t  nel Darussalam  rate with                                                                                                    | s<br>he Completed Fo  | Address                                           |  |
| Itie<br>Iembership No.<br>Ick Button to save.<br>Ick Button to edit<br>Kame of Company<br>I I I I I I I I I I I I I I I I I I I                                                                                                     | List of Docur<br>ph (colour)<br>ued by the Government of Bru<br>nic Qualifications<br>fessional Qualification | Valid Until     Date / Mor     Valid Until     Date / Mor     Valid Until     Date     Date  nents to be Submitted with t nel Darussalam  rate with aclaration Letter from the Com                                                                                                    | ns<br>he Completed Fo | Address<br>m                                      |  |
| ittle fembership No. Ick Button to save. Ick Button to save. Ick Button to deter  Frame of Company  Frame of Company  Frame of Company  Frame of Company  Frame of Company  Frame of Company  Frame of Local Practicing Archite  Vidence of Project (Contract D  roof of Payment                                                                                                    | List of Docur<br>ph (colour)<br>ued by the Government of Bru<br>nic Qualifications<br>fessional Qualification | Valid Until     Date / Mor     Valid Until     Date / Mor     Valid Until     Date     Date  nents to be Submitted with t  nel Darussalam  rate with                                                                                                    | ns<br>he Completed Fo | Address<br>m                                      |  |
| itie<br>tembership No.<br>Ick Button to save.<br>Ick Button to deter<br>Button to deter<br>Mame of Company<br>Ici<br>ems Required<br>tecent Passport Size Photogra<br>topy of Smart Identity Card Issis-<br>tertified True Coples of Acade<br>Copy of Valid Pro-<br>tertified True Copy of Valid Pro-<br>tertified True Copy of Valid Pro-<br>tertified True Copy of Valid Pro-<br>tertified True Copy of Valid Pro-<br>tertified True Copy of Valid Pro-<br>sourcent Project<br>Start<br>End                                                                                                    | List of Docur<br>ph (colour)<br>ued by the Government of Bru<br>nic Qualifications<br>fessional Qualification | Valid Until     Date / Mor     Valid Until     Date / Mor     Valid Until     Date     Date  nents to be Submitted with t nel Darussalam  rate with aclaration Letter from the Com                                                                                                    | ne Completed Fo       | Address<br>m                                      |  |
| itie<br>tembership No.<br>Ick Button to save.<br>Ick Button to detect<br>Button to detect<br>Mame of Company<br>ems Required<br>ems Required<br>ens Required<br>entified True Copies of Academ<br>certified True Copies of Academ<br>certified True Copies of Academ<br>certified True Copies of Academ<br>certified True Copies of Academ<br>Start<br>End<br>Role<br>Name of Local Practicing Archit<br>vidence of Project (Contract D<br>roof of Payment<br>faild Insurance Policy                                                                                                    | List of Docur<br>ph (colour)<br>ued by the Government of Bru<br>nic Qualifications<br>fessional Qualification | Valid Until     Date / Mor     Valid Until     Date / Mor     Valid Until     Date     Date      Date      Date      Date      Date      Date      Particular      Date      Date      Date      Particular      Date      Date      Da | ne Completed Fo       | Address<br>m                                      |  |
| itie<br>tembership No.<br>tex Button to save.<br>tex Button to edit<br>tex Button to deter<br>Button to deter<br>Preme of Company<br>Le<br>ems Required<br>eccent Passport Size Photogra<br>topy of Smart Identity Card Issi<br>ertified True Copies of Academ<br>certified True Copies of Academ<br>tertified True Copies of Academ<br>ertified True Copies of Academ<br>settified True Copies of Academ<br>topy of Smart Identity Card Issi<br>ertified True Copies of Academ<br>settified True Copies of Academ<br>Start<br>End<br>Role<br>lame of Local Practicing Architity<br>vidence of Poject (Contract D<br>roof of Payment<br>falld Insurance Policy                                                                                                    | List of Docur<br>ph (colour)<br>ued by the Government of Bru<br>nic Qualifications<br>fessional Qualification | Valid Until     Date / Mor     Valid Until     Date / Mor     Valid Until     Date     Date      Date      Date      Date      Date      Date      Particular      Date      Date      Date      Particular      Date      Date      Da | ne Completed Fo       | Address<br>m                                      |  |

15) User need fill up everything in the field. For attachment, kindly button attachment, then browser will popup new window. Select Folder (general), Category (general) and click choose file for upload file. File supported (PDF/JPEG/PNG) with not more than 2mb per file. After done, click SAVE button, to add click button (+) for another file attachment. For close, kindly click button close.

| ile Upload (New)                     |  |
|--------------------------------------|--|
|                                      |  |
| Folder General                       |  |
| Category General                     |  |
| File Name                            |  |
| File to Upload Choose File tenda.jpg |  |
| Remarks ic musa                      |  |

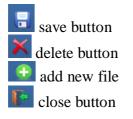

16) After done, click SAVE BUTTON. Browser will save draft, and user can continue at any times. After completed everything, kindly click SUBMIT button.

Save Draft save draft and can continue anytime submit submit application after completed go to home page/main page

exit from system

17) When save draft, browser will show Request updated successfully (DRAFT), kindly click OK to continue.

| Request updated successfully (DRAFT) |
|--------------------------------------|
| ОК                                   |

18) If submit application, browser will show Are you sure, you want to Submit, then click OK to continue.

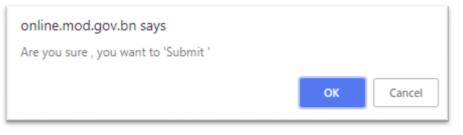

19) Then browser will show Request updated successfully, then click OK to continue.

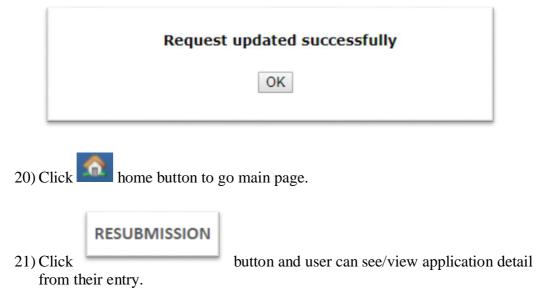

22) Browser will show application status and if anything need to update if application not completed, user can click button edit

|              |                               | Ô                   | Application Status | -0               |                                    |                      |                               |
|--------------|-------------------------------|---------------------|--------------------|------------------|------------------------------------|----------------------|-------------------------------|
|              |                               |                     |                    |                  |                                    |                      | << < Page of 1 > >>           |
| Click 코 butt | ton to open your Application. |                     |                    |                  |                                    |                      |                               |
| Action       | Application ID                | Full Name           | Form Type          | Application Type | Application Status                 | Application for Year | Brunei Identification Card No |
|              | AIDR0383                      | musa bin ali hassan | Architect          | New              | Pending Verification (Admin Staff) | 2018                 | 01-123456                     |

23) After submit application, user will received email notify about registration. Kindly check email that register with this system.

|  | <b>apeqs.sec@mod.gov.bn</b><br>to me<br>Assalamualaikum and Salam Sejahtera,                                                                  |  |  |  |  |
|--|----------------------------------------------------------------------------------------------------|--|--|--|--|
|  | There is a new file registered by musa bin ali hassan for New in the BAPEQS Portal.<br>Please login to the BAPEQS Portal to start processing. |  |  |  |  |
|  | Thank you.                                                                                                    |  |  |  |  |
|  | This email is automatically generated by Par3 FloWave system. Do not reply to this email.                                                     |  |  |  |  |
|  | Reply Forward                                                                                                    |  |  |  |  |

24) Applicant can download or view their certificate by go to menu Renewal, system will show application which has been certified, then click button 🖨 to view certificate, then download for print process.

|         | ۵              |                | Application Status    |                  |                       |                      |                    |
|---------|----------------|----------------|-----------------------|------------------|-----------------------|----------------------|--------------------|
|         |                |                |                       |                  |                       |                      | < < Page           |
|         |                |                |                       |                  |                       |                      |                    |
| Action  | Application ID | Full Name      | Form Type             | Application Type | Application Status    | Application for Year | Brunei Identificat |
| 🔁 🐺 🖨 💨 | AIDR0378       | test 2018      | Architect             | Renew            | Application Certified | 2019                 | 51-306213          |
| 🔁 🐺 🖨 📀 | AIDR0379       | Test teknologi | Professional Engineer | New              | Application Certified | 2018                 | 51-306213          |
|         |                |                |                       |                  |                       |                      |                    |

25) If user want to reset password, kindly go to home page. Then click Forget Password.

| PEQS | لمباڭ اركيتيك جوروترا قُروفيسيونل دان جورواوكور باهن نڭارا بروني دارالسلام<br>Brunei Darussalam Board of Architects Professional Engineers and Quantity Surveyors |
|------|----------------------------------------------------------------------------------------------------|
| м    | Login ID:   Password:   Sign In   ew user signup / Forgot Password? / Forgot Login ID?                                                                            |

26) Keyed in login id and registered email id then click submit. User will received new reset password, then keyed in new password from email to enter into system.

1

£

| Reset Password                                                                                       |          |         |  |
|----------------------------------------------------------------------------------------------------|----------|---------|--|
| Login ID:                                                                                            | musa2018 |         |  |
| Registered Email ID: musa.alihassan2018@gmail.con                                                    |          |         |  |
| Sub                                                                                                  | omit     | Go Back |  |
| Your password will be reset and emailed to your registered email id<br>upon successful verification. |          |         |  |

27) If user not remember login id, user can click on home page. Then click button forgot login id.

| PEQS | لمباڭ اركيتيك جوروترا قُروفيسيونل دان جورواوكور باهن نڭارا بروني دارالسلام<br>Brunei Darussalam Board of Architects Professional Engineers and Quantity Surveyors |
|------|----------------------------------------------------------------------------------------------------|
|      | Login ID: Password: Sign In New user signup / Forgot Password? / Forgot Login ID?                                                                                 |

28) Keyed in registered email id and mobile number, then click button submit. User will received login id from email. Kindly keyed in login id follow from email that received, then login.

| Login ID Retrieval                                                                          |                                           |  |  |
|---------------------------------------------------------------------------------------------|-------------------------------------------|--|--|
| Registered Email ID:                                                                        | musa.alihassan2018@gmail.con              |  |  |
| Mobile:                                                                                     | 8123456                                   |  |  |
| Submit Go Back                                                                              |                                           |  |  |
| Note: This action will reset your p                                                         | assword.                                  |  |  |
| Your Login id and new password v<br>email id upon successful verificati                     | vill be emailed to your registered<br>on. |  |  |
| If you do not remember your registered email id or mobile, please<br>contact administrator. |                                           |  |  |